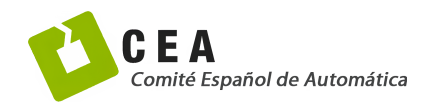

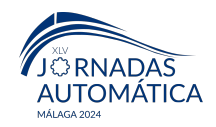

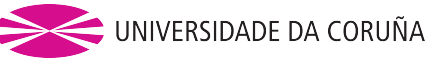

# Jornadas de Automática

## Herramienta gráfica de estimación de producción de microalgas en reactores raceway externos alrededor del mundo

González-Hernández, J.<sup>a,\*</sup>, Guzmán, J. L.<sup>a</sup>, Moreno, J. C.<sup>a</sup>, Acién, F. G.<sup>b</sup>

*<sup>a</sup>Universidad de Almer´ıa, CIESOL, ceia3, Ctra. Sacramento s*/*n, 04120, Almer´ıa, Espa˜na. <sup>b</sup>Universidad de Almer´ıa, Dep. de Ingenier´ıa Qu´ımica, CIESOL, ceiA3, Ctra. Sacramento s*/*n, Almer´ıa, Espa˜na.*

To cite this article: González-Hernández, J., Guzmán, J. L., Moreno J. C., Acién, F. G.. 2024. Graphical tool for estimating microalgae production in outdoor raceway reactors around the world. Jornadas de Automática, 45. <https://doi.org/10.17979/ja-cea.2024.45.10839>

#### Resumen

La herramienta está diseñada para el uso de reactores *raceway* operados en modo turbidostato, permitiendo la simulación de la producción de biomasa en cualquier localización para diferentes cepas en función del tamaño del reactor, la profundidad del cultivo y la concentración de biomasa en el reactor. La herramienta integra los datos climáticos disponibles en las bases de datos existentes para la localizacion seleccionada con el fin de determinar la disponibilidad de luz y el impacto de la temperatura en ´ el cultivo, para proporcionar finalmente la tasa de crecimiento y la productividad de biomasa. Se calculan valores horarios para estimar una vision detallada del rendimiento de los cultivos y finalmente se calculan los valores medios diarios y anuales. La ´ herramienta de simulación desarrollada es un instrumento muy útil para los procesos de toma de decisiones sobre la ubicación de instalaciones de producción de microalgas.

*Palabras clave:* Simulación, Producción de microalgas, Raceway

#### Graphical tool for estimating microalgae production in outdoor raceway reactors around the world

#### Abstract

The tool is designed for *raceway* reactors operated in turbidostat mode, allowing the simulation of biomass production at any location for different genres as a function of reactor area, culture depth and biomass concentration in the reactor. The tool integrates weather data available in existing databases for the selected location to determine light availability and the impact of temperature on the culture, to finally provide growth rate and biomass productivity. Hourly values are calculated to estimate a detailed view of culture performance and finally daily and annual average values are calculated. The developed simulation tool is a very useful instrument for decision-making processes on the installation of microalgae-related facilities, and also allows determining the potential production capacity.

*Keywords:* Simulation, Microalgae production, Raceway.

#### 1. Introducción

Las microalgas son microorganismos fotosintéticos que han despertado un gran interés en los últimos años debido a su potencial para abordar diversos retos medioambientales y alimentarios (Acién et al., 2012). Estos microorganismos unicelulares tienen la capacidad de reproducirse y crecer rapida- ´ mente en una amplia variedad de entornos [\(Tapie and Bernard,](#page-5-1)

[1988\)](#page-5-1), lo que los convierte en una valiosa fuente de soluciones sostenibles a problemas medioambientales actuales como el tratamiento de aguas residuales [\(Nordio et al., 2022\)](#page-5-2). Estos organismos pueden eliminar los contaminantes y nutrientes no deseados de las aguas residuales gracias a su capacidad de absorción y asimilación. Además, durante su crecimiento, las microalgas capturan dióxido de carbono  $(CO_2)$  de la

<sup>∗</sup>Autor para correspondencia: j.gonzalezl@ual.es

[Attribution-NonCommercial-ShareAlike 4.0 International \(CC BY-NC-SA 4.0\)](https://creativecommons.org/licenses/by-nc-sa/4.0/)

atmósfera y lo convierten en biomasa, lo que contribuye a mitigar el cambio climatico al reducir las emisiones de gases de ´ efecto invernadero.

La producción de microalgas se lleva a cabo en fotobiorreactores que, por lo general, se dividen en dos categorías: reactores abiertos y cerrados. Los reactores abiertos aprovechan directamente la luz solar y son adecuados para la produccion a gran escala, aunque presentan dificultades en el control ´ de contaminantes y la eficiencia de la cosecha. En cambio, los reactores cerrados, que incluyen diseños tubulares y columnares, ofrecen un mayor control de las condiciones de cultivo, lo que facilita la optimización de la producción y la calidad de las microalgas. La elección entre estos dos tipos de fotobiorreactores depende principalmente de la escala de produccion´ y de los objetivos específicos de la aplicación.

Para el tratamiento de aguas residuales y la producción de biomasa no destinada a la fabricación de fármacos y alimentos, los reactores abiertos *raceway* se han convertido en los más utilizados industrialmente para el cultivo de microalgas, según múltiples estudios [\(Johnson et al., 1988;](#page-5-3) Acién et al., [2017\)](#page-5-4). Estos sistemas, caracterizados por su diseño ovalado y su flujo de cultivo continuo, ofrecen una notable eficiencia en la producción a gran escala. Sin embargo, es crucial señalar que el funcionamiento óptimo de los reactores *raceway* está intrínsecamente ligado a unas condiciones climáticas favorables, debido a la inviabilidad económica de proporcionar luz artificial y control de temperatura a dichos reactores a escala industrial (González-Hernández et al., [2022\)](#page-5-5).

La radiación solar, la temperatura, el pH, el oxígeno disuelto y los nutrientes son las variables de las que depende la tasa de crecimiento de las microalgas (Sánchez-Zurano [et al., 2021\)](#page-5-6). El pH suele controlarse mediante la inyeccion de ´ *CO*2, que reduce los niveles de pH acidificando el cultivo y añadiéndole carbono. Este parámetro ha sido objeto de estudios de control en los últimos años (Rodríguez-Miranda et al., [2019;](#page-5-7) [Pawlowski et al., 2019;](#page-5-8) [Carreno Zagarra et al., 2019\)](#page-5-9). El ˜ oxígeno disuelto también puede controlarse aireando el medio de cultivo, lo que lo desoxigena y disminuye la concentracion´ de oxígeno en el medio. Los nutrientes no son un factor limitante de la tasa de crecimiento porque se encuentran en exceso en las aguas residuales y, en el caso de cultivo con agua dulce o efluentes procedentes de la agricultura, se puede realizar una corrección de los valores de nutrientes añadiendo fertilizantes al medio. Por lo tanto, los únicos factores que no son directamente controlables ni económicamente viables son la radiación y la temperatura de cultivo.

Por lo tanto, la ubicación geográfica óptima de los reactores de microalgas a gran escala gira principalmente en torno a maximizar la exposición a la luz solar y mantener temperaturas adecuadas. Así pues, la elección de un emplazamiento con alta irradiación solar es crucial para lograr un crecimiento robusto de las microalgas y maximizar la productividad. Además, la selección de un lugar con temperaturas favorables para las especies de microalgas consideradas es vital. Centrándose en estos factores clave, la identificación de regiones ideales con abundante luz solar y temperaturas favorables puede optimizar el potencial de una producción exitosa y sostenible.

Por este motivo, este trabajo presenta el desarrollo de una herramienta para simular la capacidad de producción de microalgas en reactores *raceway* en diferentes localizaciones geograficas del mundo. La herramienta permite modificar la ´ superficie del reactor, la profundidad de cultivo, la época del año y el género de microalgas cultivadas. La inclusión del género como parámetros de entrada permite tener en cuenta sus propios valores óptimos de temperatura y radiación, lo que proporciona una simulación de temperatura e índice de crecimiento medio adaptado a cada genero. La herramienta contie- ´ ne una base de datos meteorológica de 364 localizaciones de todo el mundo con valores horarios para un año completo, lo que permite realizar simulaciones con intervalos horarios de la evolución térmica del cultivo en cada localización haciendo uso del modelo térmico de los reactores raceway publica-do y validado en Rodríguez-Miranda et al. [\(2021\)](#page-5-10). A partir de la temperatura del cultivo y la radiación global se calculan los índices de temperatura e irradiancia que describen el crecimiento de las microalgas utilizando el modelo biologico ´ publicado en Sánchez-Zurano et al. [\(2021\)](#page-5-6).

#### 2. Materiales y métodos

#### *2.1. Modelo de crecimiento*

Para estimar la producción de microalgas, se ha utilizado el modelo ABACO. El modelo ABACO (Sánchez-Zurano [et al., 2021\)](#page-5-6) esta destinado a describir el comportamiento de ´ los cultivos de microalgas con aguas residuales. En este escenario, se produce una simbiosis entre las microalgas y las bacterias presentes en las aguas residuales. Como el interés de este artículo radica en estimar el crecimiento de las microalgas en agua dulce con nutrientes, sólo se utilizarán las ecuaciones de crecimiento de las microalgas, obviando el efecto de las bacterias.

La tasa específica de crecimiento  $(\mu_{ALG})$  es una funcion que utiliza la luz disponible en el interior del reac- ´ tor  $(\mu_{AIG}(I_{av}))$ , modificada por diferentes parámetros normalizados como la temperatura ( $\mu_{ALG}(T)$ ), el pH ( $\mu_{ALG}(pH)$ ), el oxígeno disuelto ( $\mu_{ALG}(OD)$ ), dióxido de carbono  $(\mu_{ALG}(CO<sub>2</sub>))$ , la influencia de nutrientes en forma de nitratos  $(\mu_{ALG}(N - N0_3))$  y amonio  $(\mu_{ALG}(N - NH_4))$  (ambos representados de forma simplificada en la ecuación como  $(\mu_{ALG}(N))$ , y fosfatos ( $\mu_{ALG}(P - PO_4)$ ). Por último, se añade la tasa de mantenimiento  $(m_{A I G})$ , que tiene en cuenta la respiración endóge-na, considerada como se muestra en la ecuación [\(1\)](#page-1-0)

<span id="page-1-0"></span>
$$
\mu_{ALG} = (\mu_{ALG}(I_{av}) \cdot \overline{\mu_{ALG}}(T) \cdot \overline{\mu_{ALG}}(pH) \cdot \overline{\mu_{ALG}}(DO_2) \cdot \overline{\mu_{ALG}}(CO_2) \cdot \overline{\mu_{ALG}}(N) \cdot \overline{\mu_{ALG}}(P - PO_4)) - m_{ALG}
$$
(1)

A continuación se describen los términos de radiación y temperatura, que son los utilizados durante el análisis realizado en este trabajo. El término dependiente de la radiación es descrito por [Molina et al.](#page-5-11) [\(1996\)](#page-5-11) y representa el crecimiento por limitacion de luz de la siguiente manera ´

<span id="page-1-1"></span>
$$
\mu_{ALG}(I_{av}) = \frac{\mu_{ALG,max} \cdot I_{av}^n}{I_k^n + I_{av}^n}
$$
\n(2)

donde  $\mu_{ALG, max}$   $[day^{-1}]$  es la tasa máxima de crecimiento de microalgas. Iav  $[uk, m^{-2} s^{-1}]$  es la irradiancia media dentro del microalgas, Iav  $[\mu E \, m^{-2} s^{-1}]$  es la irradiancia media dentro del cultivo que resume la disponibilidad de luz dentro del reactor cultivo que resume la disponibilidad de luz dentro del reactor, Ik  $[\mu Em^{-2} s^{-1}]$  es la constante de irradiancia (equivalente a

la irradiancia necesaria para alcanzar la mitad de la tasa tasa máxima de crecimiento) y n es un parámetro de forma. La irradiancia media se expresa como:

$$
I_{av} = \frac{I_0}{K_a \cdot C_b \cdot h} \cdot (1 - e^{-K_a \cdot C_b \cdot h})
$$
 (3)

donde  $I_0$  [ $\mu E$   $m^{-2} s^{-1}$ ] es la irradiancia sobre la superficie del reactor. Ka [ $m^2$   $a^{-1}$ ] es el coeficiente de extinción de la biomareactor, Ka [*m*<sup>2</sup> g<sup>−1</sup>] es el coeficiente de extinción de la biomasa,  $C_b$  [ $g/m^{-3}$ ] es la concentración de biomasa de microalgas  $v$  h [m] es la profundidad de cultivo en el reactor y h [m] es la profundidad de cultivo en el reactor.

El término dependiente de la temperatura es descrito por Bernard and Rémond [\(2012\)](#page-5-12) y representa la influencia de la temperatura en el crecimiento de las microalgas de la siguiente manera:

<span id="page-2-1"></span>
$$
\overline{\mu_{ALG}}(T) = \frac{(T - T_{max}) \cdot (T - T_{min})^2}{(T_{opt} - T_{min}) \cdot ((T_{opt} - T_{min}) \cdot (T - T_{opt}) - (T_{opt} - T_{max}) \cdot (T_{opt} + T_{min} - 2 \cdot T))}
$$
\n(4)

donde T [◦*C*] es la temperatura de cultivo, mientras que *Tmax*, *T*<sub>min</sub> y *T*<sub>opt</sub> [°*C*] son la temperatura máxima, mínima y óptima respectivas para la cepa de microalgas.

#### 2.2. Modelo térmico del raceway

Se ha utilizado un modelo termodinámico descrito en Rodríguez-Miranda et al. [\(2021\)](#page-5-10) para estimar la temperatura de cultivo. Este modelo se basa en primeros principios y ecuaciones empíricas definidas para la transferencia de energía debida a la irradiancia solar ( $Q_{irrad}$ ), la radiación de onda larga  $(Q_{rad})$ , la evaporación  $(Q_{evap})$ , la convección  $(Q_{conv})$  y la conducción  $(Q_{cond})$ . Los cálculos de todos los términos anteriores que componen el modelo térmico requieren la utilización de la radiación solar, la temperatura ambiente, la humedad relativa, la velocidad del viento y la presión atmosférica que se introducirán en el modelo con intervalos horarios utilizando una base de datos que se explicará más adelante. La suma de todos estos términos representa el calor acumulado en el cultivo del reactor como se muestra en la ecuación [\(5\)](#page-2-0).

<span id="page-2-0"></span>
$$
Q_{accumulated} = Q_{irrad} + Q_{rad} + Q_{evap} + Q_{conv} + Q_{cond}
$$
 (5)

Una vez calculado el calor acumulado en el fotobiorreactor, se procede a la estimación de la temperatura del cultivo. Para ello, se calcula el incremento de temperatura del reactor como el calor acumulado dividido por el volumen del reactor, que se expresa como el producto de la profundidad del cultivo por el área del reactor, la capacidad calorífica específica del cultivo y su densidad de la siguiente manera:

$$
Q_{accumulated} = h \cdot A \cdot C_p \cdot \rho \cdot \frac{dT}{dt} \rightarrow \frac{dT}{dt} = \frac{Q_{accumulated}}{h \cdot A \cdot C_p \cdot \rho} \quad (6)
$$

donde A [m] representa el área de *raceway*,  $C_p$  [*J* ·  $kg^{-1}$  ·  $^{\circ}$   $C^{-1}$ ] la capacidad calorífica específica y  $\rho$  [ $kg \cdot m^3$ ] la densidad del<br>cultivo cultivo.

#### *2.3. Librerias de Python*

Se utilizó el lenguaje de programación Python para codificar la herramienta, explotando varias bibliotecas ampliamente conocidas, como Pandas para el procesamiento de conjuntos de datos, Matplotlib para la representación de datos y sqlite3 para la gestión de bases de datos.

Además, se utilizaron las bibliotecas Tkinter, el conjunto de herramientas GUI (Graphical User Interface) estándar de Python, para crear interfaces interactivas y fáciles de usar que facilitaran la exploración y el análisis de los datos. Esta biblioteca permitió diseñar e implementar diversos componentes gráficos, como botones, menús y cuadros de texto, que permiten a los usuarios interactuar con los datos y realizar las acciones deseadas. La sencillez y versatilidad de Tkinter la convirtieron en la opcion ideal para desarrollar interfaces in- ´ tuitivas de visualización y manipulación de datos. Para la visualización geoespacial, la biblioteca Basemap ha demostrado ser inestimable. Basemap ofrece una serie de herramientas y funciones para crear mapas, trazar accidentes geograficos ´ y superponer datos en ellos. Las funciones de la biblioteca, como contornear, colorear y etiquetar, permitieron interpretar mejor las pautas y relaciones espaciales de los datos. El uso de estas bibliotecas permitió extraer información significativa de los conjuntos de datos y comunicar eficazmente sus conclusiones a través de interfaces interactivas y visualmente atractivas.

#### *2.4. Weatherbit.io API*

La API de Weatherbit.io es una interfaz de programación de aplicaciones que proporciona acceso a datos meteorológicos precisos y detallados. Permite a los desarrolladores obtener información en tiempo real y datos históricos sobre las condiciones meteorológicas. La API cubre un amplio abanico de ubicaciones geograficas de todo el mundo y proporciona ´ datos en diferentes intervalos de tiempo.

El uso de la API Weatherbit.io en Python ofrece una excelente oportunidad para crear conjuntos de datos históricos horarios de diferentes lugares del mundo. Weatherbit.io proporciona acceso a una amplia gama de datos meteorologicos ´ históricos, incluyendo los necesarios para ejecutar el modelo térmico (temperatura, humedad, radiación global, presión atmosférica y velocidad del viento).

En este trabajo se utiliza la API Weatherbit.io en Python para obtener la base de datos historicos horarios de 364 loca- ´ lizaciones geográficas diferentes. La base de datos se creó mediante un script que enviaba peticiones a la API solicitando los datos históricos de un año de las diferentes localizaciones con un muestreo horario, obteniendo un total de 8760 muestras horarias por localizacion que contienen temperatura, humedad, ´ radiación global, presión atmosférica y velocidad del viento. Finalmente, con toda la información recopilada, se generó una base de datos relacional con un total de 3188640 filas, correspondientes a 8760 muestreos horarios en 364 localizaciones diferentes, almacenadas localmente usando *SQLite*.

#### 3. Diseño de la herramienta

Debido al enfoque del presente trabajo en el desarrollo de una herramienta para seleccionar la mejor ubicacion para la ´ construcción de un fotobiorreactor abierto del tipo raceway, los términos en los que se centrará la simulación de la tasa de crecimiento son la radiación solar y la temperatura, que dependen directa y estrictamente de las condiciones climáticas, ya que el control de estos términos en fotobiorreactores

industriales a gran escala es inviable desde un punto de vista económico (González-Hernández et al., 2022). Es por ello que para calcular la tasa de crecimiento global, los términos de pH, oxígeno disuelto y nutrientes se establecen como óptimos ya que son independientes de la ubicación del reactor y su control está muy estudiado en la literatura (Rodríguez-Miranda et al., [2019;](#page-5-7) [Pawlowski et al., 2019;](#page-5-8) Carreño Zagarra et al., 2019). Por lo tanto, la tasa de crecimiento mostrada en la ecuación [\(1\)](#page-1-0) puede simplificarse a la siguiente:

$$
\mu_{ALG} = \mu_{ALG}(I_{av}) \cdot \overline{\mu_{ALG}(T)} \tag{7}
$$

La herramienta desarrollada dispone de una interfaz gráfica que permite configurar diferentes escenarios de simulacion´ (Figura [1\)](#page-3-0). La parte superior de la ventana emergente presenta los campos de texto relacionados con las características del genero de microalgas a cultivar, siendo posible seleccionar un ´ género de una lista preintroducida en la herramienta para autocompletar estos campos, que pueden ser modificados, así como establecer un nuevo género de microalgas. En la parte central de la ventana están disponibles los parámetros para definir el funcionamiento del fotobiorreactor, como la superficie, la profundidad del cultivo y la concentracion de biomasa ´ presente en el *raceway*, que se considerará constante durante toda la simulación, ya que se considera la operación en modo turbidostato. Por último, en la parte inferior, están disponibles los parámetros correspondientes a la localización, que permiten seleccionar una zona del mundo donde se simularán las condiciones seleccionadas, así como el periodo del año a partir del cual se obtendrán los valores de la simulación.

<span id="page-3-0"></span>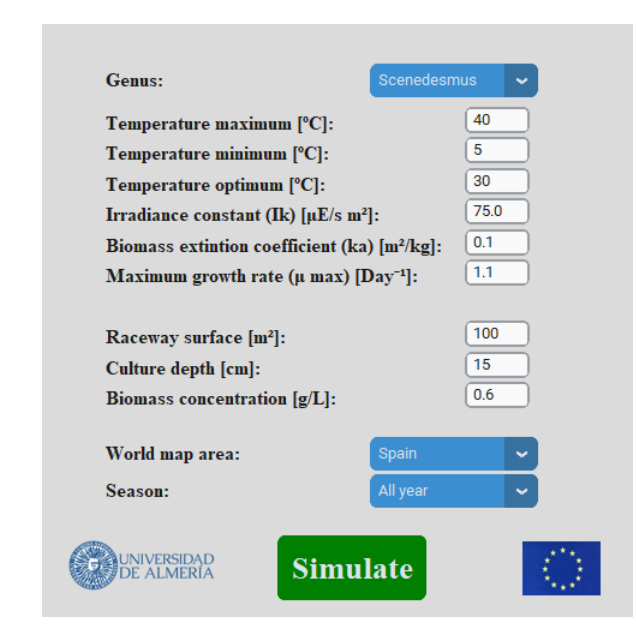

Figura 1: Ventana de configuración

Tras establecer los parametros configurables deseados en ´ la interfaz gráfica y ejecutar la simulación, la herramienta buscará primero en la base de datos todas las ubicaciones dentro de la zona del mundo seleccionada y dentro del intervalo estacional. Los datos meteorológicos de cada una de las ubicaciones muestreadas cada hora se transfieren a un *dataframe* para facilitar su manejo dentro del programa. Una vez generado el *dataframe* con toda la información extraída de la base de

datos, se realiza una agrupación indexada por coordenadas.

Una vez finalizada la extracción y organización de los datos climáticos, se procede a la ejecución de los modelos que componen el simulador en cada una de las coordenadas geográficas relevantes. Aprovechando la estructura organizada de la información en coordenadas, se realiza una iteración sobre todos los índices presentes en el *dataframe*. En cada iteración se calculan los datos estadísticos meteorológicos de cada localización, tales como la temperatura ambiente máxima, mínima, media y desviaciones típicas, así como los valores máximos y medios de la irradiancia durante el periodo diurno, junto con una matriz que contiene el índice de irradiancia correspondiente (ver ecuación  $(2)$ ,  $\mu_{ALG}(I_{av})$ ).

Posteriormente, se simula la temperatura del cultivo, generando un array con muestreos horarios de la temperatura del cultivo. Este array se utiliza para calcular el índice de tempe-ratura (ver ecuación [\(4\)](#page-2-1),  $\overline{\mu_{ALG}}(T)$ ), así como para obtener su media y desviación típica de la temperatura del cultivo. Una vez obtenidas ambos indices, se realiza el producto elemento a elemento de los mismos para obtener un array con el índice global de la localización. Finalmente, toda la información se introduce en otro *dataframe* que será el encargado de almacenar los resultados de cada iteración de localización para su posterior consulta.

Este *dataframe* también contiene la producción estimada en peso seco por hora (DWP) para cada localizacion. Para su ´ cálculo se aplica la ecuación [\(8\)](#page-3-1), en la que el volumen del reactor, resultante del producto del área (A) y la profundidad del *raceway* seleccionado (h), se multiplica por su concentración  $(C_b)$ , seleccionada por el usuario entre los parámetros configurables de la herramienta, y se multiplica por la tasa de crecimiento del cultivo en cada instante de tiempo. Esta tasa de crecimiento aplicada es el resultado de restar el índice global previamente almacenado  $(\mu_{ALG})$  y la tasa de respiración de la microalga ( $m_{ALG}$ ), asumiendo que la tasa de respiración es un valor estático representado como el 20% de la tasa de creci-miento máxima de este género [\(Geider and Osborne, 1989\)](#page-5-13). Esto implica que si el índice global es inferior a la tasa de respiracion, el cultivo comienza a disminuir debido a la muerte ´ celular. Se obtiene un array de produccion horaria del cual se ´ puede calcular la producción total realizando la suma acumulada de dicho array.

<span id="page-3-1"></span>
$$
DWP = h \cdot A \cdot C_b \cdot (\mu_{ALG} - m_{ALG}) \cdot \frac{1}{24}
$$
 (8)

Una vez obtenida toda la información tras ejecutar los modelos, la herramienta imprime los resultados en un mapa. Para ello, se utilizan las coordenadas para dibujar los puntos en el mapa mediante un gráfico de dispersión y se selecciona el color de cada punto en función de la producción total de peso seco obtenida en la simulación.

La Figura [2](#page-4-0) muestra el flujo de trabajo de la información dentro de la herramienta. El diagrama muestra dónde se utilizan cada uno de los parámetros introducidos en la interfaz gráfica de la herramienta; así como la gestión de la informacion obtenida de la base de datos. ´

<span id="page-4-0"></span>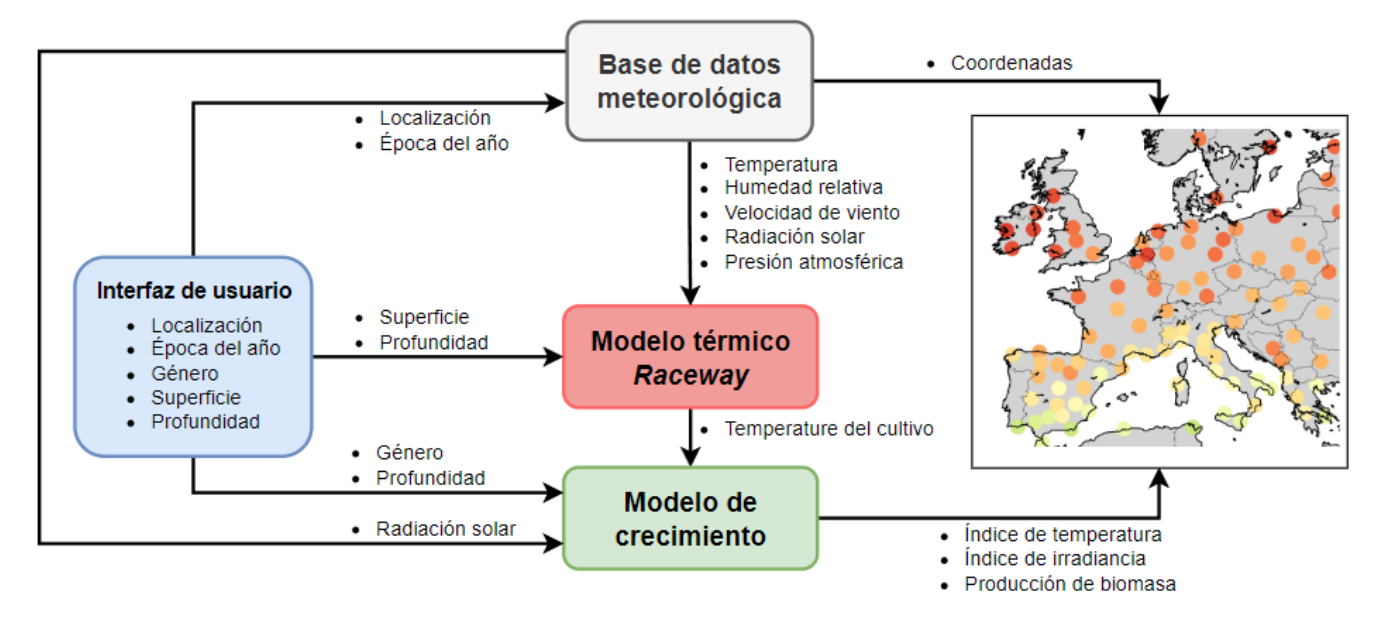

Figura 2: Diagrama de flujo de la herramienta

#### 4. Resultados

En esta sección se muestra el funcionamiento de la herramienta realizando una simulación en un *raceway* de 1000  $m<sup>2</sup>$  con una profundidad de cultivo de 12 centímetros y una concentración de biomasa de 0,8 g/L de Scenedesmus durante todo un año. Las simulaciones se llevaron a cabo en todas las ubicaciones contenidas en la base de datos, es decir, en todo el mundo. La Figura [3](#page-5-14) muestra el mapa con los resultados obtenidos tras la simulación, la cual representa en los puntos verdes las localizaciones con mayor potencial de produccion´ de biomasa con la configuracion introducida, mientras que en ´ los puntos rojos indican las localizaciones con menor capacidad de producción.

<span id="page-4-1"></span>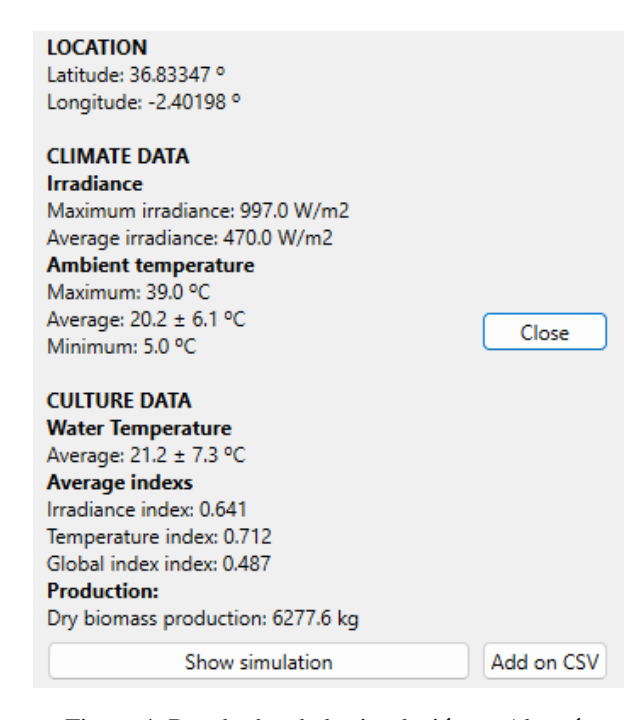

Figura 4: Resultados de la simulación en Almería

Se puede obtener información más detallada haciendo clic en las ubicaciones disponibles en el mapa. La figura [4](#page-4-1) muestra la información proporcionada por la herramienta al hacer clic en Almería, y en ella se pueden consultar los datos climáticos estadísticos generados mediante la información meteorológica horaria contenida en la base de datos, así como los datos calculados por los modelos implementados en la herramienta. El boton de la izquierda permite visualizar los datos de la ´ simulación gráficamente

#### 5. Conclusiones y trabajos futuros

En conclusion, la herramienta desarrollada demuestra un ´ correcto funcionamiento y un importante potencial en la selección de ubicaciones para el cultivo de microalgas en reactores tipo *raceway*. Su capacidad para ajustar factores críticos como la profundidad de cultivo y la concentracion de biomasa ´ permite al usuario no solo situar el fotobiorreactor en la mejor ´ localización, sino también buscar las condiciones de producción más eficientes. La posibilidad de modificar los parámetros característicos del género de microalgas permite al usuario utilizar datos extraídos experimentalmente de sus cultivos para simular la producción en diferentes localizaciones del mundo.

La herramienta funciona totalmente offline, con datos meteorológicos almacenados en una base de datos creada por los autores del trabajo. El software puede adaptarse para que los usuarios introduzcan sus propias bases de datos y añadan las ubicaciones deseadas. En futuros desarrollos, se creará una versión en línea de la herramienta, que mantendrá todas las funciones actuales pero consultará el historial meteorológico a través de Internet. Los usuarios seleccionarán las ubicaciones deseadas en un mapa para simular, y la herramienta consultará la API *Weatherit.io* API para obtener directamente los datos del historial meteorológico, lo que aumentará la flexibilidad y permitirá realizar comparaciones de ubicaciones a medida.

#### *Gonz´alez-Hern´andez, J. et al.* / *Jornadas de Autom´atica, 45 (2024)*

<span id="page-5-14"></span>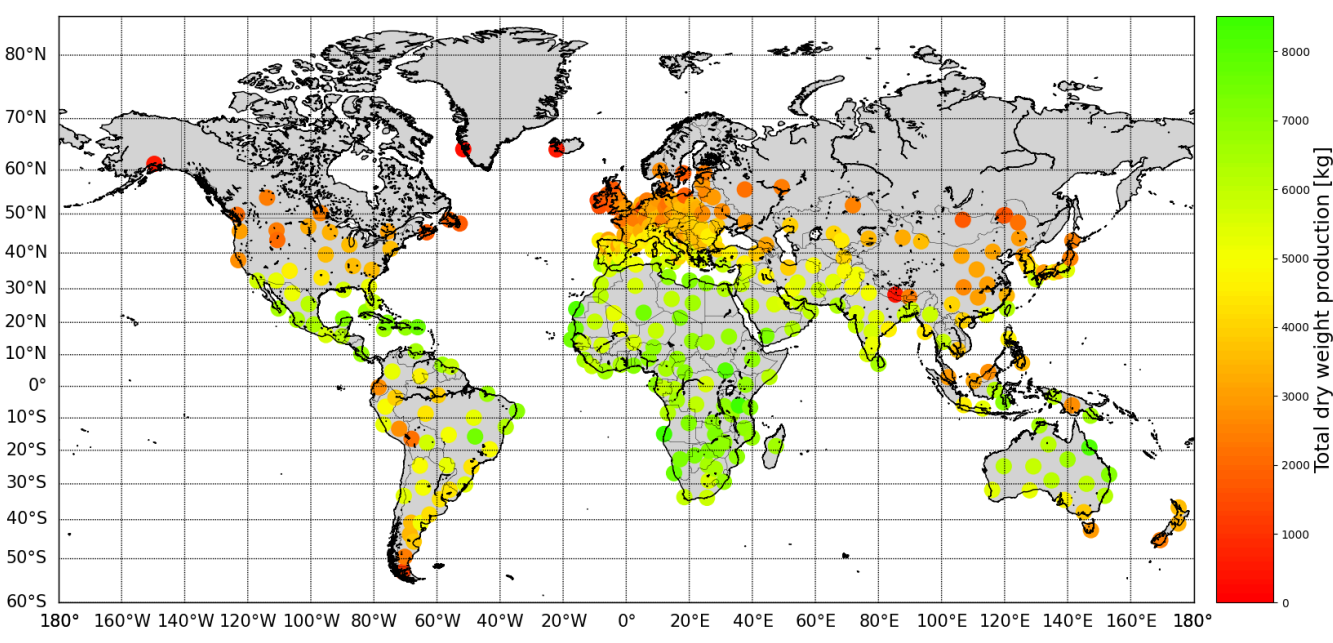

Genus: Scenedesmus - (Depth: 0.12 [m] - Surface: 1000.0 [m<sup>2</sup>] - Biomass concentration: 0.8 [g/L])

Figura 3: Simulación de todo un año

#### Agradecimientos

Este trabajo ha sido financiado por los siguientes proyectos [números de subvención PID2020-112709RB-C21] financiados por el Ministerio de Ciencia español y Horizonte Europa - Programa Marco de Investigación e Innovación (2021-2027) [números de subvención 101060991 REALM].

### Referencias

- <span id="page-5-0"></span>Acién, F. G., Fernández, J. M., Magán, J. J., Molina, E., 2012. Production cost of a real microalgae production plant and strategies to reduce it. Biotechnology Advances 30 (6), 1344–1353, special issue on ACB 2011. DOI: https://doi.org/10.1016/j.biotechadv.2012.02.005
- <span id="page-5-4"></span>Acién, F. G., Molina, E., Reis, A., Torzillo, G., Zittelli, G. C., Sepúlveda, C., Masojídek, J., 2017. Photobioreactors for the production of microalgae. In: Gonzalez-Fernandez, C., Muñoz, R. (Eds.), Microalgae-Based Biofuels and Bioproducts. Woodhead Publishing Series in Energy. Woodhead Publishing, pp. 1–44.
- DOI: https://doi.org/10.1016/B978-0-08-101023-5.00001-7
- <span id="page-5-12"></span>Bernard, O., Rémond, B., 2012. Validation of a simple model accounting for light and temperature effect on microalgal growth. Bioresource Technology 123, 520–527.
- DOI: https://doi.org/10.1016/j.biortech.2012.07.022
- <span id="page-5-9"></span>Carreño Zagarra, J., Guzmán, J. L., Moreno, J. C., Villamizar, R., 02 2019. Linear active disturbance rejection control for a raceway photobioreactor. Control Engineering Practice 85, 271–279. DOI: 10.1016/j.conengprac.2019.02.007
- <span id="page-5-13"></span>Geider, R. J., Osborne, B. A., 1989. Respiration and microalgal growth: a review of the quantitative relationship between dark respiration and growth. New Phytologist 112 (3), 327–341.
- DOI: https://doi.org/10.1111/j.1469-8137.1989.tb00321.x
- <span id="page-5-5"></span>González-Hernández, J., Rodríguez-Miranda, E., Guzmán, J. L., Acién Fernández, F. G., Visioli, A., 03 2022. Optimización de temperatura en reactores raceway para la producción de microalgas mediante regulación de nivel. Revista Iberoamericana de Automática e Informática

industrial 19, 164–173.

DOI: 10.4995/riai.2022.16586

- <span id="page-5-3"></span>Johnson, D. A., Weissman, J., Goebel, R., 1988. An outdoor test facility for the large-scale production of microalgae. Tech. rep., Solar Energy Research Inst., Golden, CO (USA); Microbial Products, Inc.
- <span id="page-5-11"></span>Molina, E., Fernández, J., Pérez, J. S., Camacho, F. G., 1996. A study on simultaneous photolimitation and photoinhibition in dense microalgal cultures taking into account incident and averaged irradiances. Journal of Biotechnology 45 (1), 59–69.
	- DOI: https://doi.org/10.1016/0168-1656(95)00144-1
- <span id="page-5-2"></span>Nordio, R., Delgado, F., Sánchez-Zurano, A., González-Hernández, J., Rodríguez-Miranda, E., Guzmán, J. L., Lafarga, T., Acien, G., 11 2022. Long-term assessment of the nutrient recovery capacity and biomass productivity of scenedesmus almeriensis in raceway reactors using unprocessed urban wastewater. Bioresource Technology 369, 128374. DOI: 10.1016/j.biortech.2022.128374
- <span id="page-5-8"></span>Pawlowski, A., Guzmán, J. L., Berenguel, M., Acién, F. G., 2019. Control system for pH in raceway photobioreactors based on wiener models. IFAC-PapersOnLine 52 (1), 928–933, 12th IFAC Symposium on Dynamics and Control of Process Systems, including Biosystems DYCOPS 2019. DOI: https://doi.org/10.1016/j.ifacol.2019.06.181
- <span id="page-5-7"></span>Rodríguez-Miranda, E., Beschi, M., Guzmán, J. L., Berenguel, M., Visioli, A., 2019. Daytime/nighttime event-based PI control for the pH of a microalgae raceway reactor. Processes 7 (5). DOI: 10.3390/pr7050247
- <span id="page-5-10"></span>Rodríguez-Miranda, E., Guzmán, J. L., Acién, F. G., Berenguel, M., Visioli, A., 2021. Indirect regulation of temperature in raceway reactors by optimal management of culture depth. Biotechnology and Bioengineering 118, 1186–1198.

DOI: https://doi.org/10.1002/bit.27642

- <span id="page-5-6"></span>Sánchez-Zurano, A., Rodríguez-Miranda, E., Guzmán, J. L., Acién-Fernández, F. G., Fernández-Sevilla, J. M., Molina Grima, E., 2021. Abaco: a new model of microalgae-bacteria consortia for biological treatment of wastewaters. Applied Sciences 11 (3), 998. DOI: https://doi.org/10.3390/app11030998
- <span id="page-5-1"></span>Tapie, P., Bernard, A., 1988. Microalgae production: Technical and economic evaluations. Biotechnology and Bioengineering 32 (7), 873–885. DOI: https://doi.org/10.1002/bit.260320705